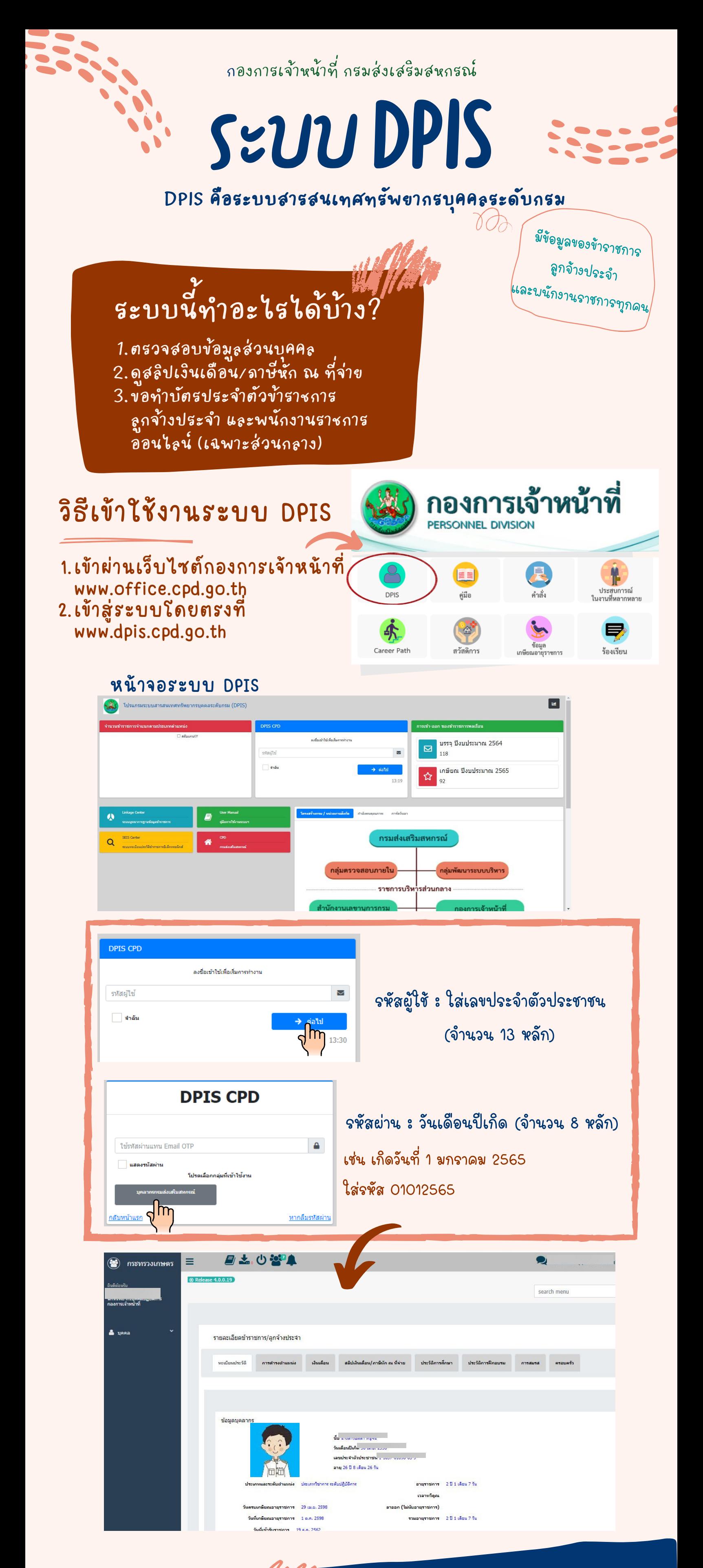

กลุ่มทะเบียนประวัติและบำ เหน็จความชอบ กองการเจ้าหน้าที่ โทร 0 2281 2947 เบอร์ภ ร์ ายใน 306

## ติดต่อสอบถาม